# Velodyne<sup>®</sup> LiDAR

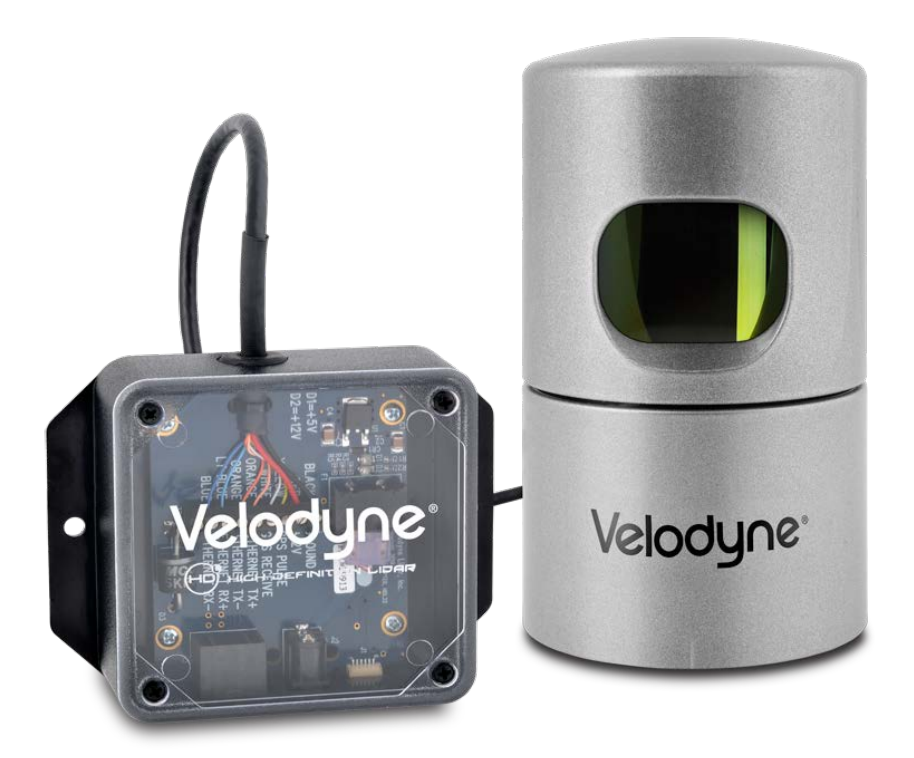

HDL-32E: Packet Structure & Timing Definition Application Note

# **Definitions**

### • **Firing Sequence**

- The time and/or process of cycle-firing all the lasers in a HDL-32E.
	- Firing sequence = 46.080 µs to fire all 32 lasers

### • **Laser Channel**

- A single 905 nm laser emitter and detector pair.
- Each laser is fixed at a particular elevation angle relative to the horizontal plane of the sensor.
- The elevation angle of a particular laser channel is given by its location in the data packet.
- **Data Point** (3 bytes) from a single firing from a laser
	- Two (2) bytes of distance.
	- One (1) byte of calibrated reflectivity.

### • **Data Block** (100 bytes)

- Two-byte flag (xFFEE)
- Two-byte azimuth
- 32 Data Points (96 bytes)

### • **Data Packet**

- 42 bytes of header
- 12x Data Blocks
- Four-byte timestamp
- Two-byte factory field

### • **Return Modes**

- Strongest (Default) = The strongest (by light energy) return is reported
- Last = The last (temporally) return detected is reported
- Dual = Both the **Strongest** and **Last** returns are reported

## Velodyne<sup>®</sup> LiDAR

# Single & Dual Returns

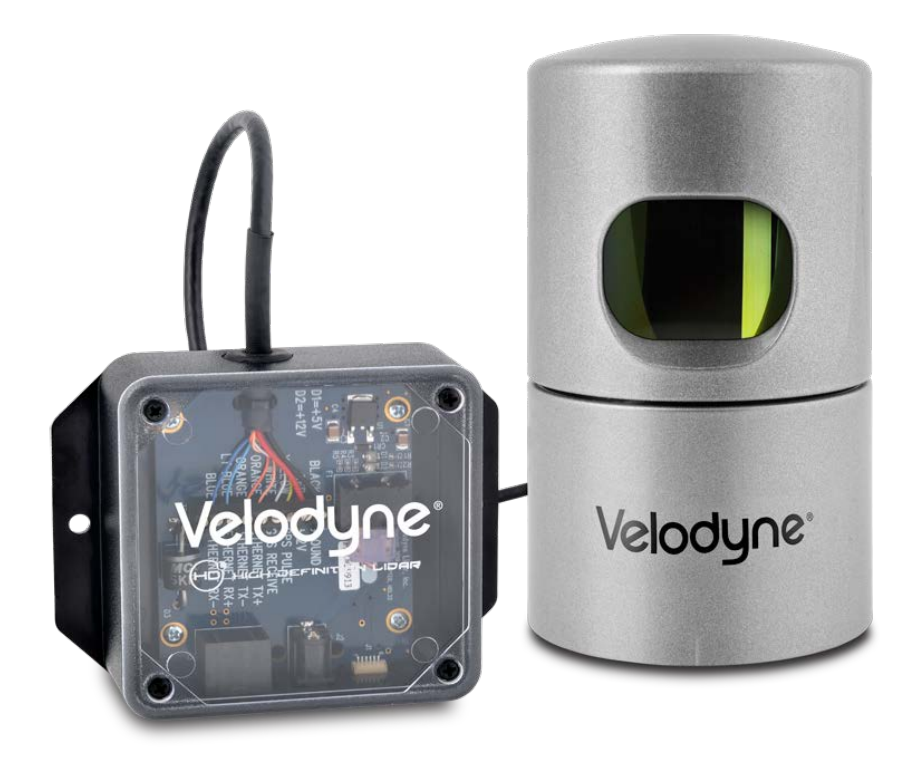

## Multiple Returns Explained I

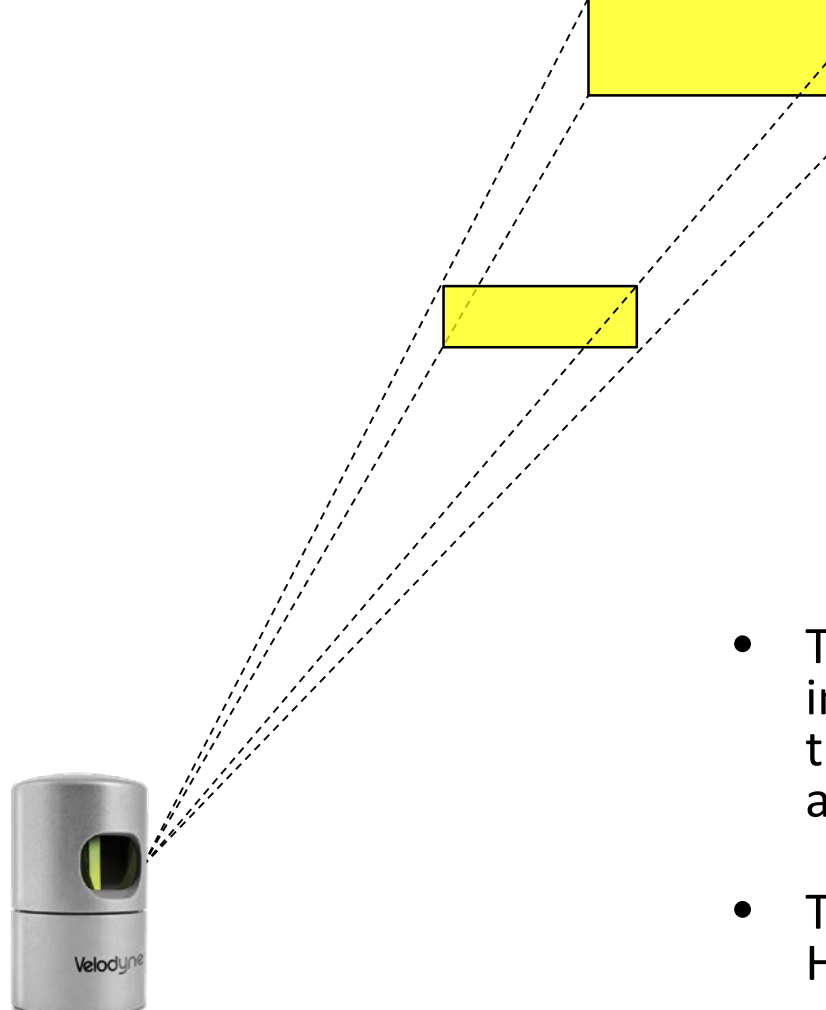

- The footprint of the laser beam increases as it gets farther from the LiDAR sensor. This is known as beam divergence.
- The beam divergence of the HDL-32E is 3 mradians. 4

## Velodyne<sup>®</sup> LiDAR

# Multiple Returns Explained II

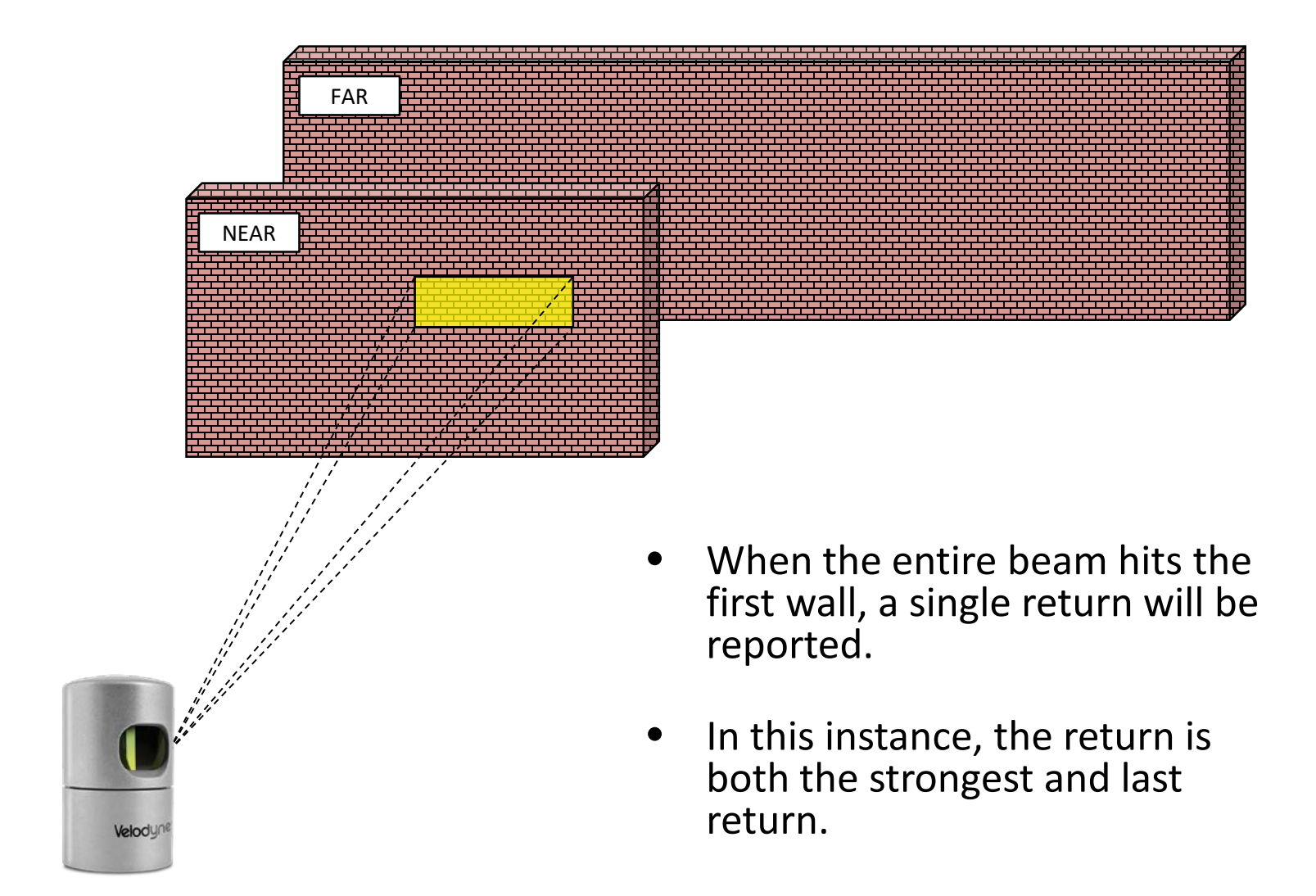

## Velodyne<sup>®</sup> LiDAR

### $\overline{\phantom{a}}$ www.velodynelidar.com

# Multiple Returns Explained III

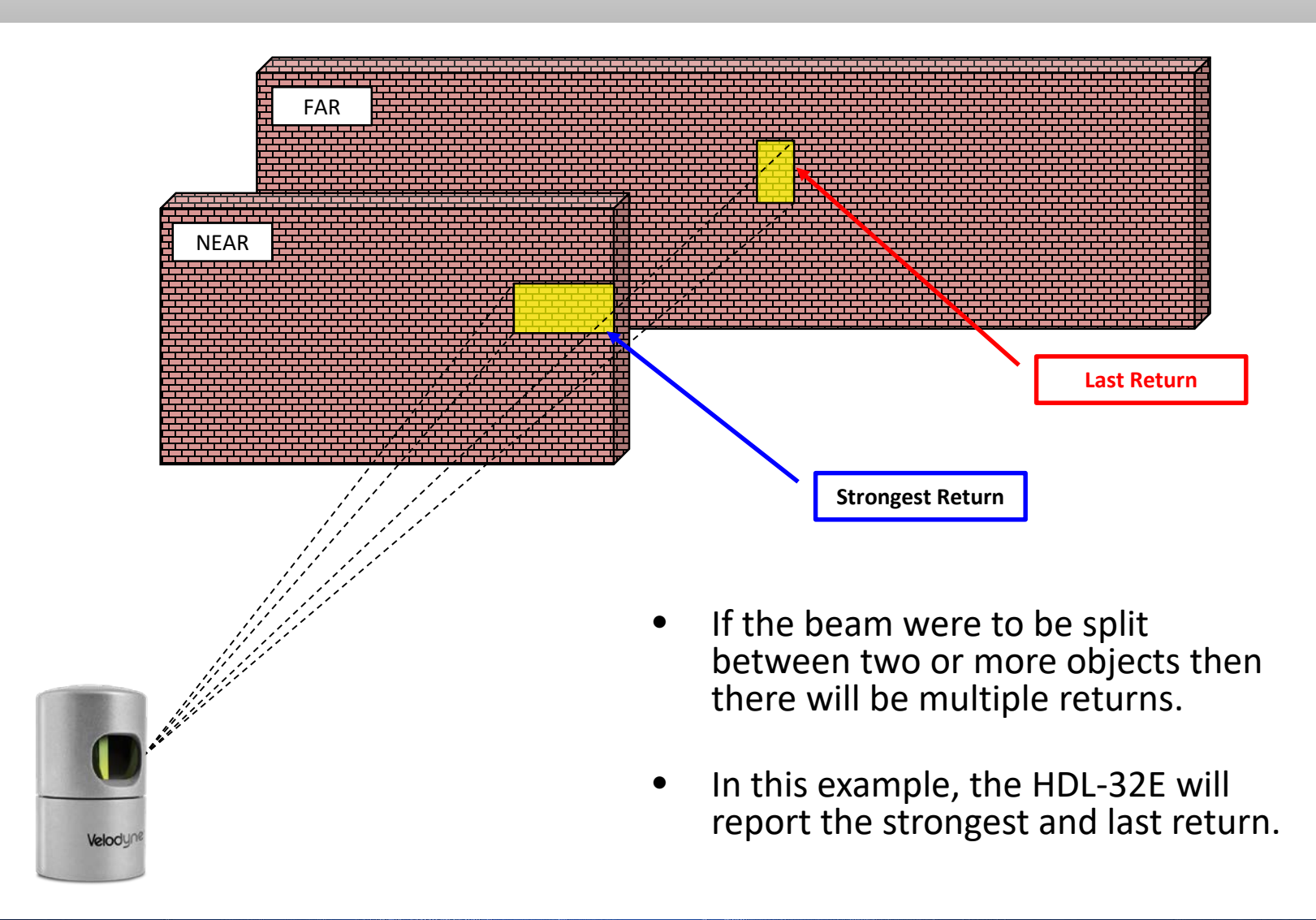

## Velodyne<sup>®</sup> LiDAR

### $\overline{\phantom{a}}$ www.velodynelidar.com

# Multiple Returns Explained IV

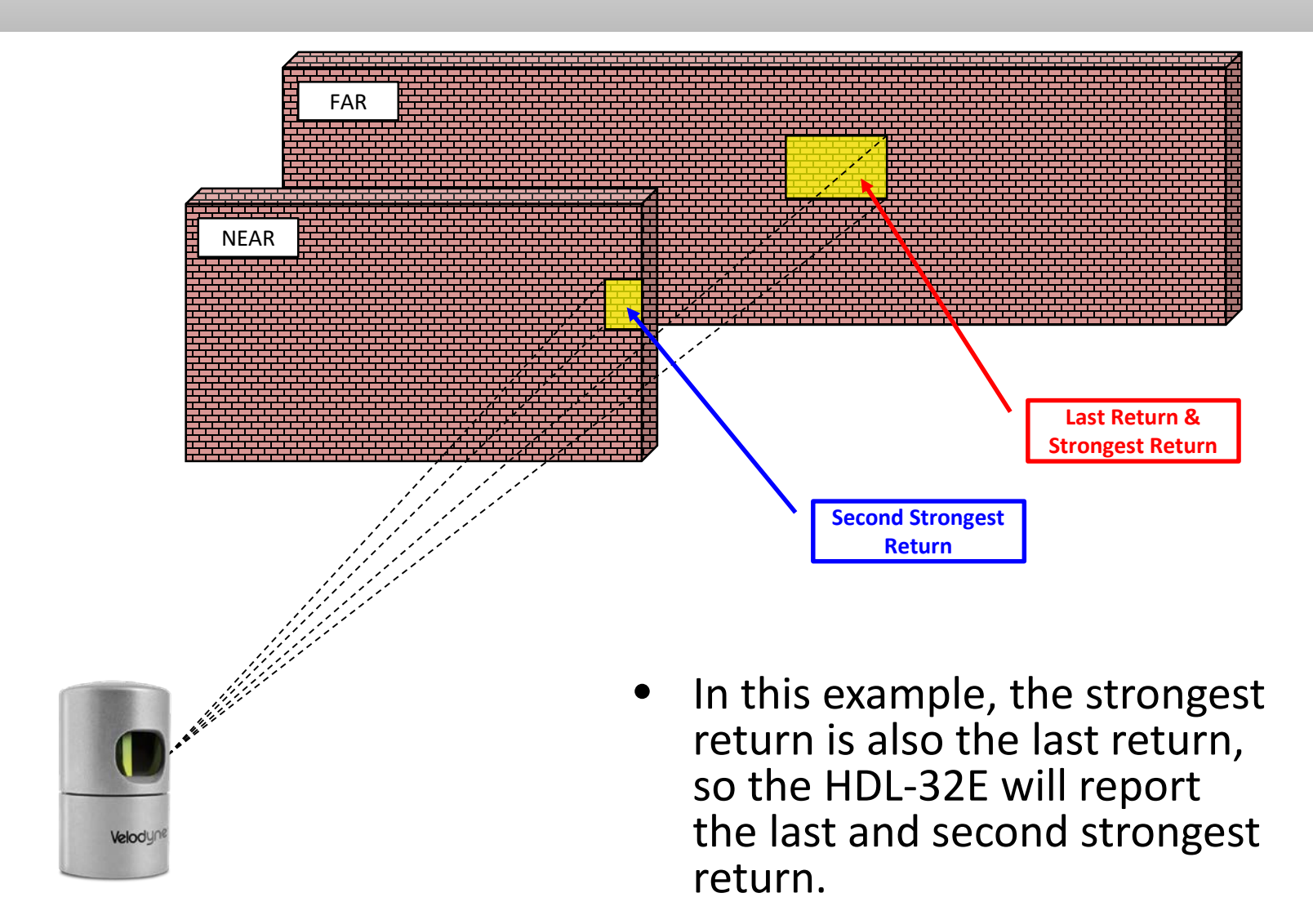

## Velodyne<sup>®</sup> LiDAR

### $\overline{1}$ www.velodynelidar.com

# Multiple Returns: Forestry Application

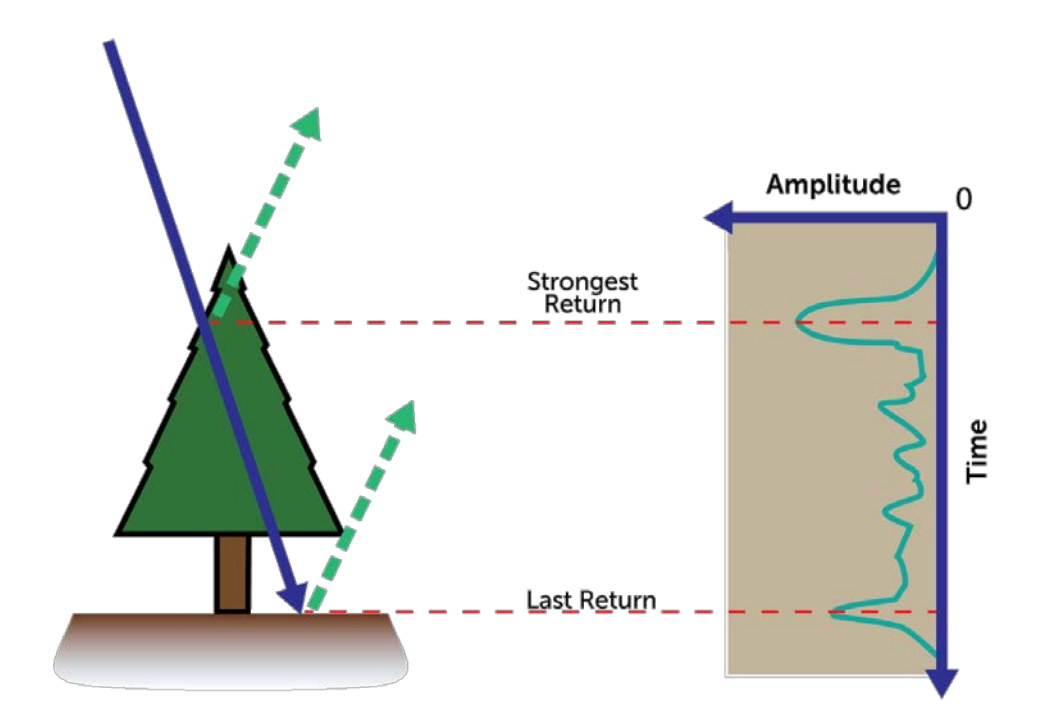

- In aerial LiDAR surveys, the last return is used to identify the ground.
- The other returns come from the tree as the beam traverses through all the tree branches.

## Velodyne<sup>®</sup> LiDAR

### $\overline{1}$ www.velodynelidar.com

# Dual Returns in VeloView

Actual View of VeloView Capture **Last Return**  *Solid Surface* **Strongest or 2nd Strongest Return**  *Transparent Curtain*

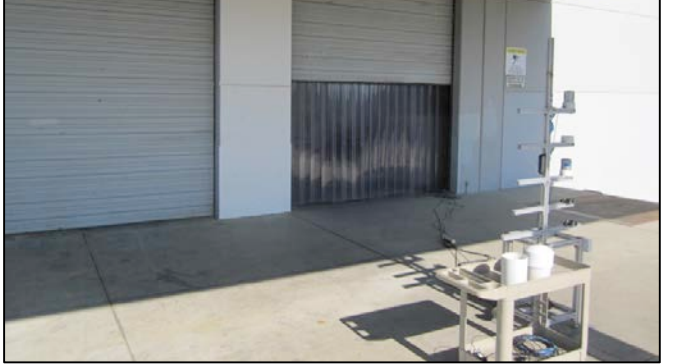

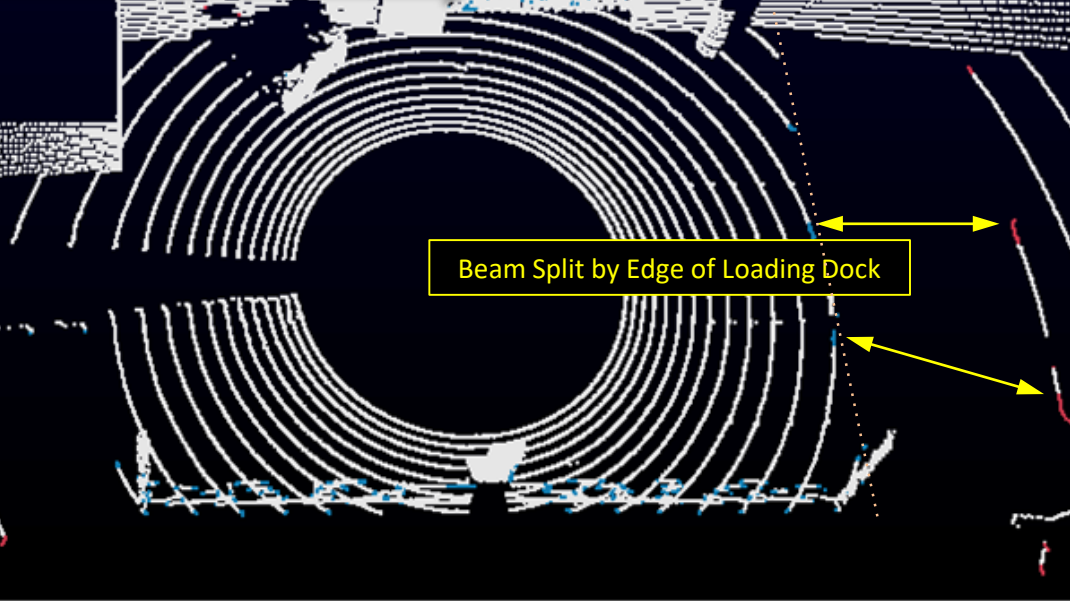

## Velodyne<sup>®</sup> LiDAR

### $\overline{1}$ www.velodynelidar.com

# Packet Structures

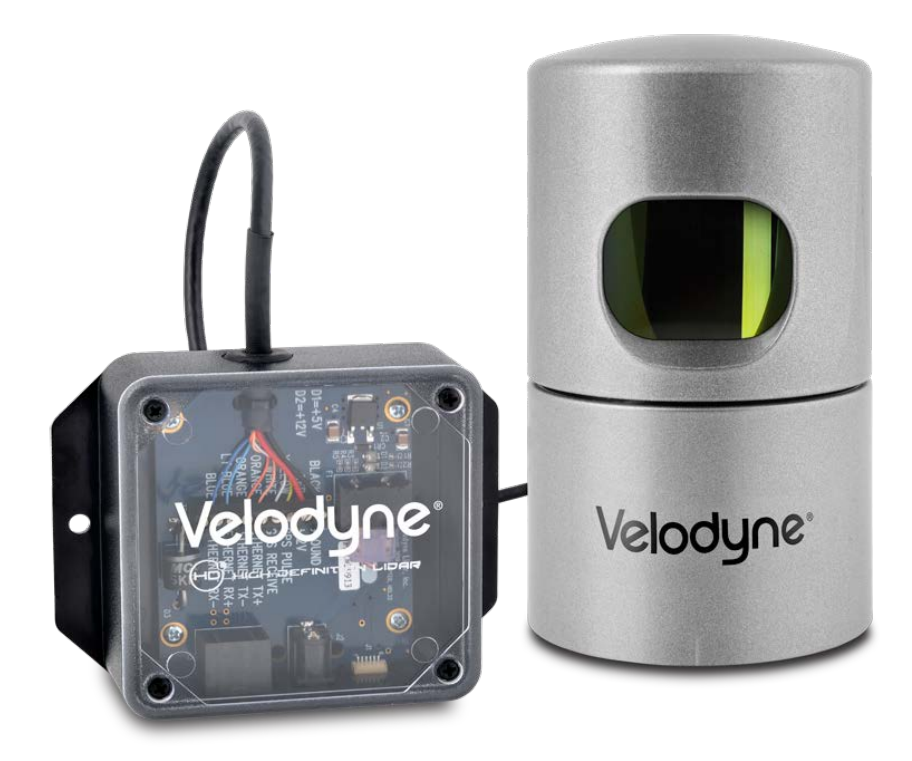

## HDL-32E Packet Structure

- The information from a single **Firing Sequences of 32 lasers** is contained in one (1) **Data Block**.
- Each packet contains the data from 12 **Firing Sequences**.
- Only a single azimuth is returned per Data Block.
- If **Dual Return** mode is enabled, twice as many packets are returned.
	- Throughput increases from ∼20 Mbps to ∼40 Mbps.
- Each **Firing Sequence** time is 46.1 µs to fire all 32 lasers.

## HDL-32E Vertical Angle Mapping per Laser Channel

- The channel number maps to the vertical angle in degrees relative to the horizontal plane of the HDL-32E.
- To find the elevation point of a specific laser, your software should use the channel number as an index into the lookup table to the right.

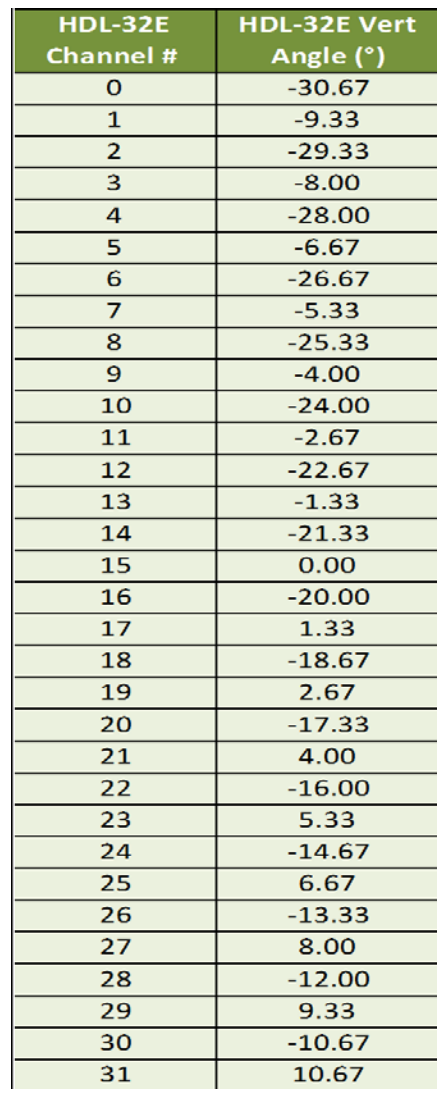

## Velodyne<sup>,</sup> LiDAR

### Data Block Structure in Single Return Mode HDL-32E

### User can select **Strongest** or **Last** Return

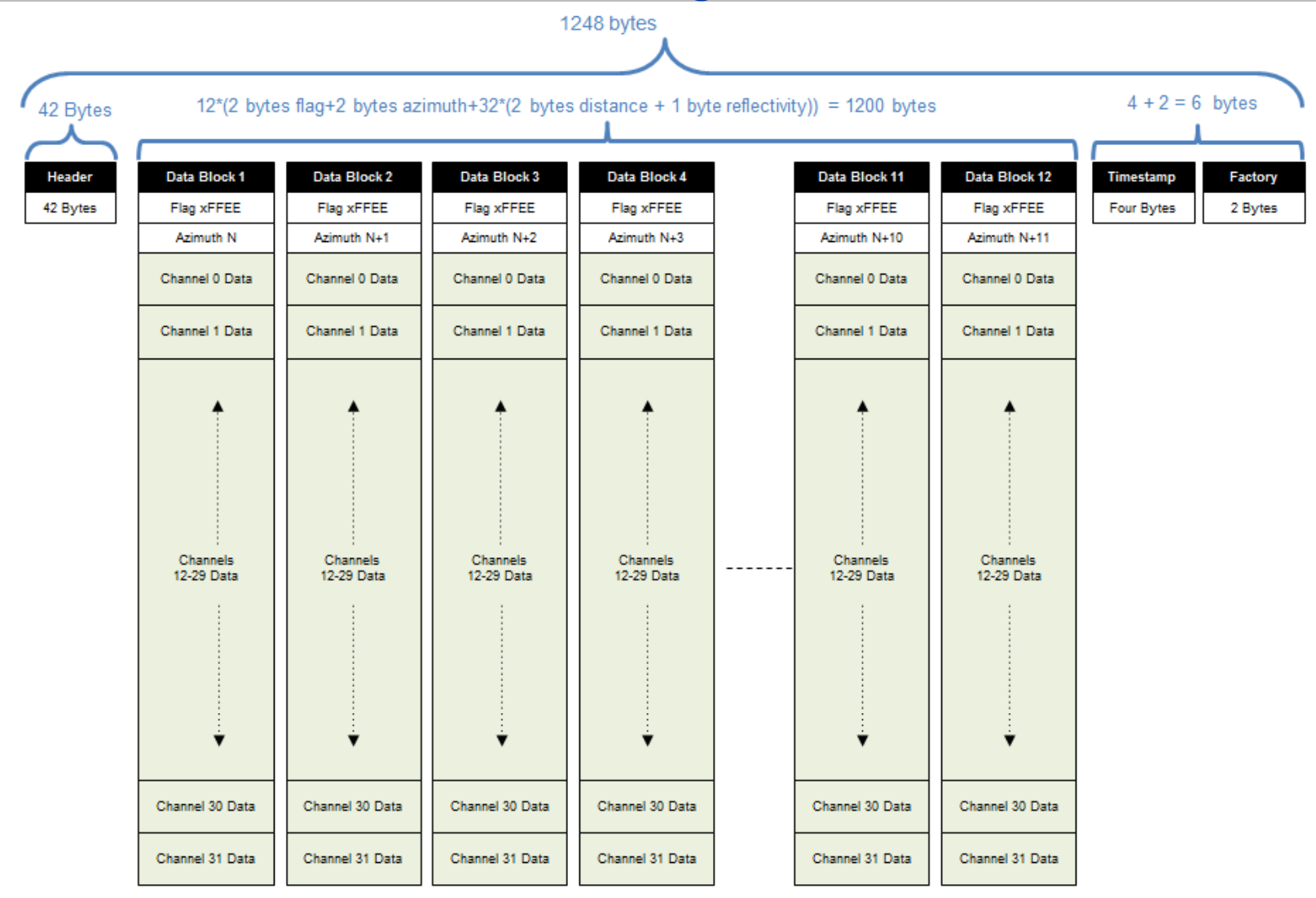

Velodyne<sup>®</sup> LiDAR

### $\overline{1}$ www.velodynelidar.com

### **N** JU UCLUI C III JIII BIC<br>Ilser can select Strongest or Last Re Data Block Structure in Single Return Mode HDL-32E

### User can select **Strongest** or **Last** Return

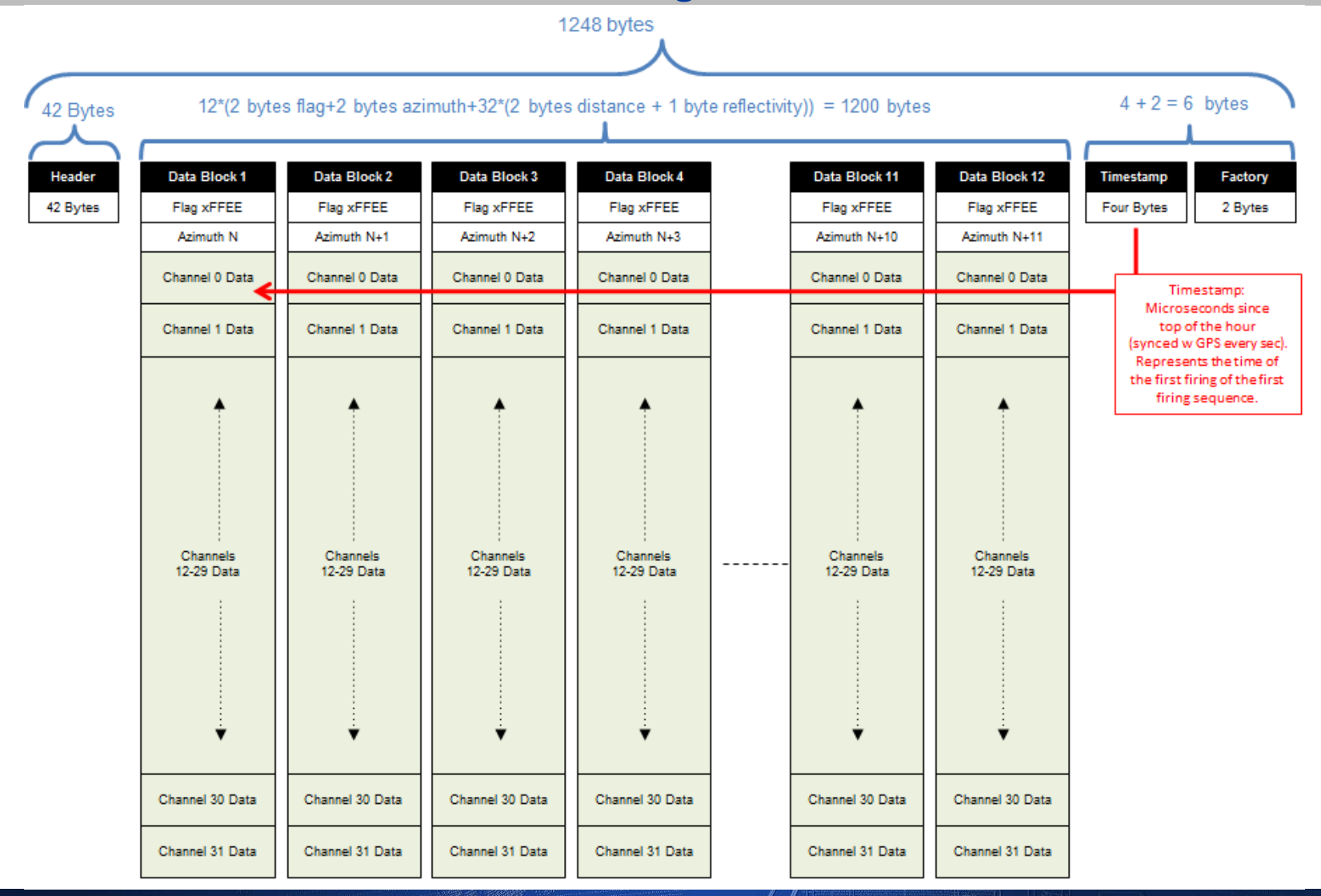

## Velodyne<sup>®</sup> LiDAR

 $\overline{1}$ www.velodynelidar.com

### $\tt{IN}$  JUI UCLUI  $\tt{C}$  III  $\tt{D}$ UAI<br>ternate Between Last and Strongest (o Data Block Structure in Dual Return Mode HDL-32E

Data Blocks Alternate Between **Last** and **Strongest** (or 2nd Strongest) Return

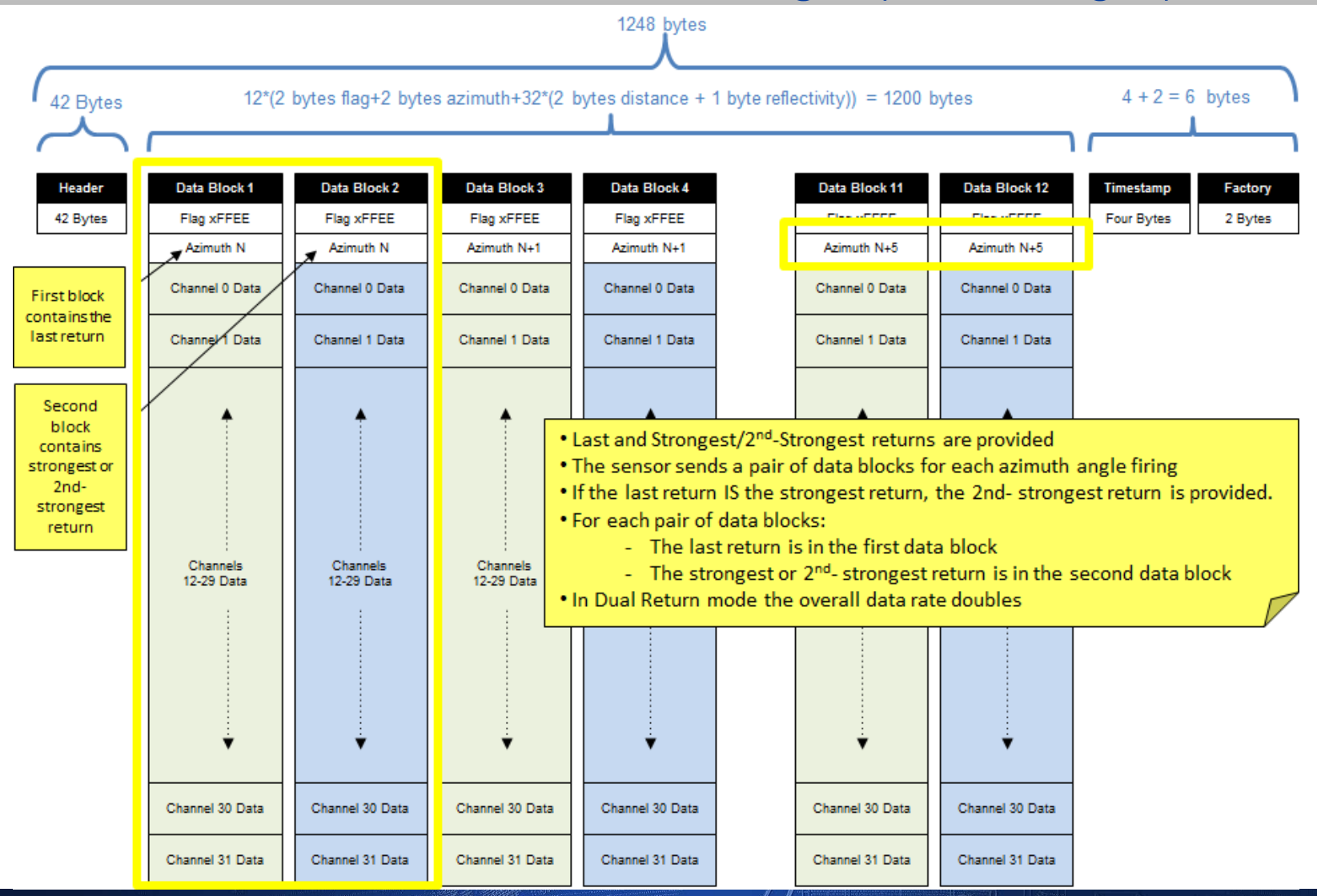

## Velodyne<sup>®</sup> LiDAR

 $\overline{\phantom{a}}$ www.velodynelidar.com

# Interpolation of Azimuths

- Consider a single data packet.
- The time between the 1<sup>st</sup> Firing Sequence of the 1<sup>st</sup> set of 32 lasers firing and the 1st **Firing Sequence** of the 3rd set of 32 lasers firing is ∼96.2 µs.
- If you assume the rotation speed over that short time interval is constant, then you can assume the azimuth of the (N+1) set of 32 laser firings is halfway between the azimuth reported with the  $N<sup>th</sup>$  set of 32 laser firings and the azimuth reported with the (N+2) set of laser firings.

# Example of Interpolation of Azimuth

- Below is pseudo code that performs the interpolation.
- The code checks to see if the azimuth rolled over from the 359.9° to 0° between firing sets N and N+2. In the example below,  $N = 1$ .

```
If (Azimuth[3] < Azimuth[1]) 
     Then Azimuth[3]:= Azimuth[3]+360°;// Adjust for a rollover from 359.99° to 0
Endif;
Azimuth[2]:=Azimuth[1]+( (Azimuth[3]-Azimuth[1])/2 ); // Interpolation
If (Azimuth[2]>360) 
     Then Azimuth[2]:= Azimuth[2]-360°; // Correct for any rollover over from 359.99° to 0
Endif
```
**Round(Azimuth[2], 2 decimal places); // User might to round or truncate the computed azimuth**

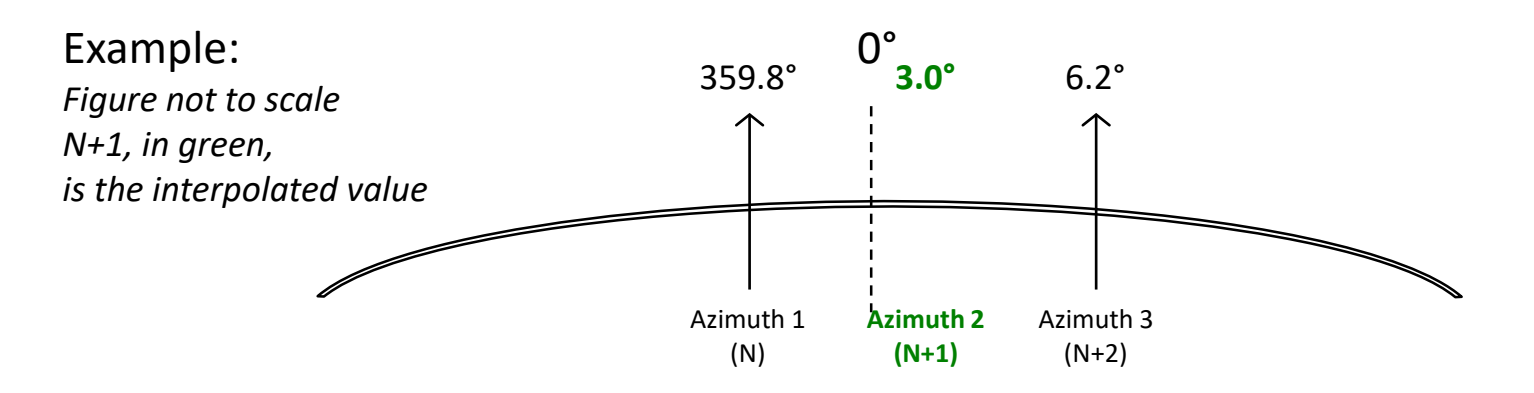

## Velodyne<sup>®</sup> LiDAR

HDL-32E

# Precise Data Point Timing

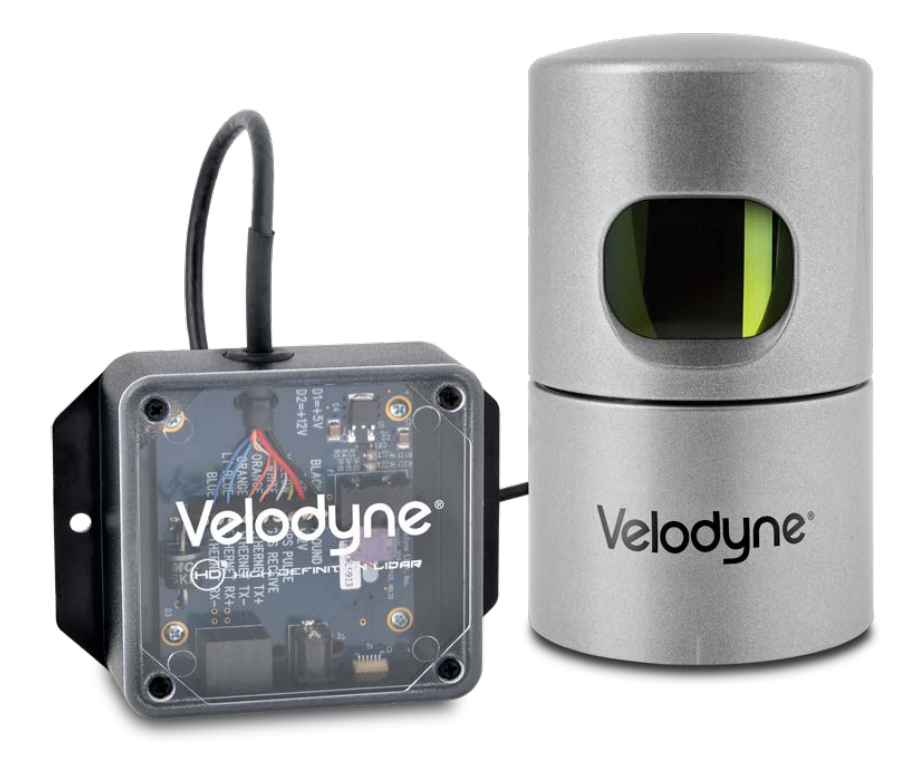

# Precision Data Point Timing

- Each packet has one timestamp representing the first firing of the packet.
- For increased accuracy, you can calculate a timestamp for each individual laser firing.
- Remember, the data points in each block are recorded in the order which the lasers are fired.
- In Dual Return Mode, the computed timestamps for the corresponding strongest and last returns are equal.

### Dald Milling Diedku Data Timing Breakdown

- Single HDL-32E Firing Sequence  $(32 \text{ lasers}) = 46.080 \mu s$ .
- The 46.080 µs sequence time breaks down as:  $-t_{\text{sevolence}} = (32 \cdot 1.152 \text{ \mu s}) + 9.216 \text{ \mu s}$  [recharge cycle]
- The time to accumulate one data packet is:
	- $t_{\text{DATA} \text{ PACKET}} = 46.080 \mu s / \text{data block} \cdot 12 \text{ data blocks/packet}$ = 552.960 µs/packet

### alculating the Time Calculating the Time Offset

- Step 1:
	- Number the data points in the firing sequence 0 to 31 (Data Point Index).
	- Number the **Firing Sequences** 0 to 11 (Sequence Index)
- Time Offset =  $(46.080 \,\mu s \cdot \text{Sequence Index})$  + (1.152 µs · Data Point Index)
- Example:
	- $-$  Time Offset = (46.080  $\mu$ s · 11) + (1.152  $\mu$ s · 31)

 $= 542.592 \mu s$ 

## Velodyne<sup>,</sup> LiDAR

 $\overline{11}$ www.velodynelidar.com

### , UNSEL Calculation Timing Offset Calculation in HDL-32E HDL-32E

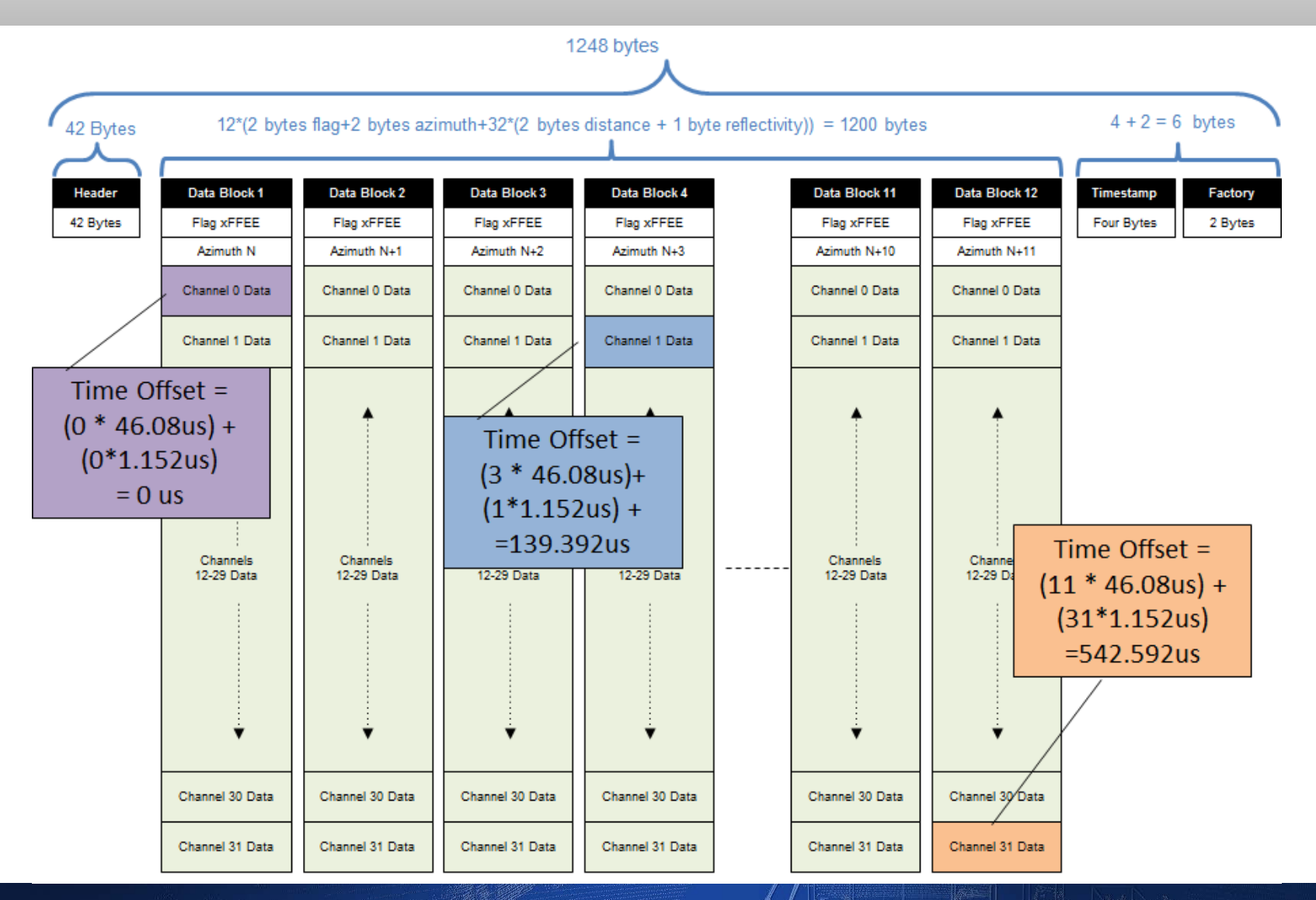

## Velodyne<sup>®</sup> LiDAR

### $\overline{2}$ www.velodynelidar.com

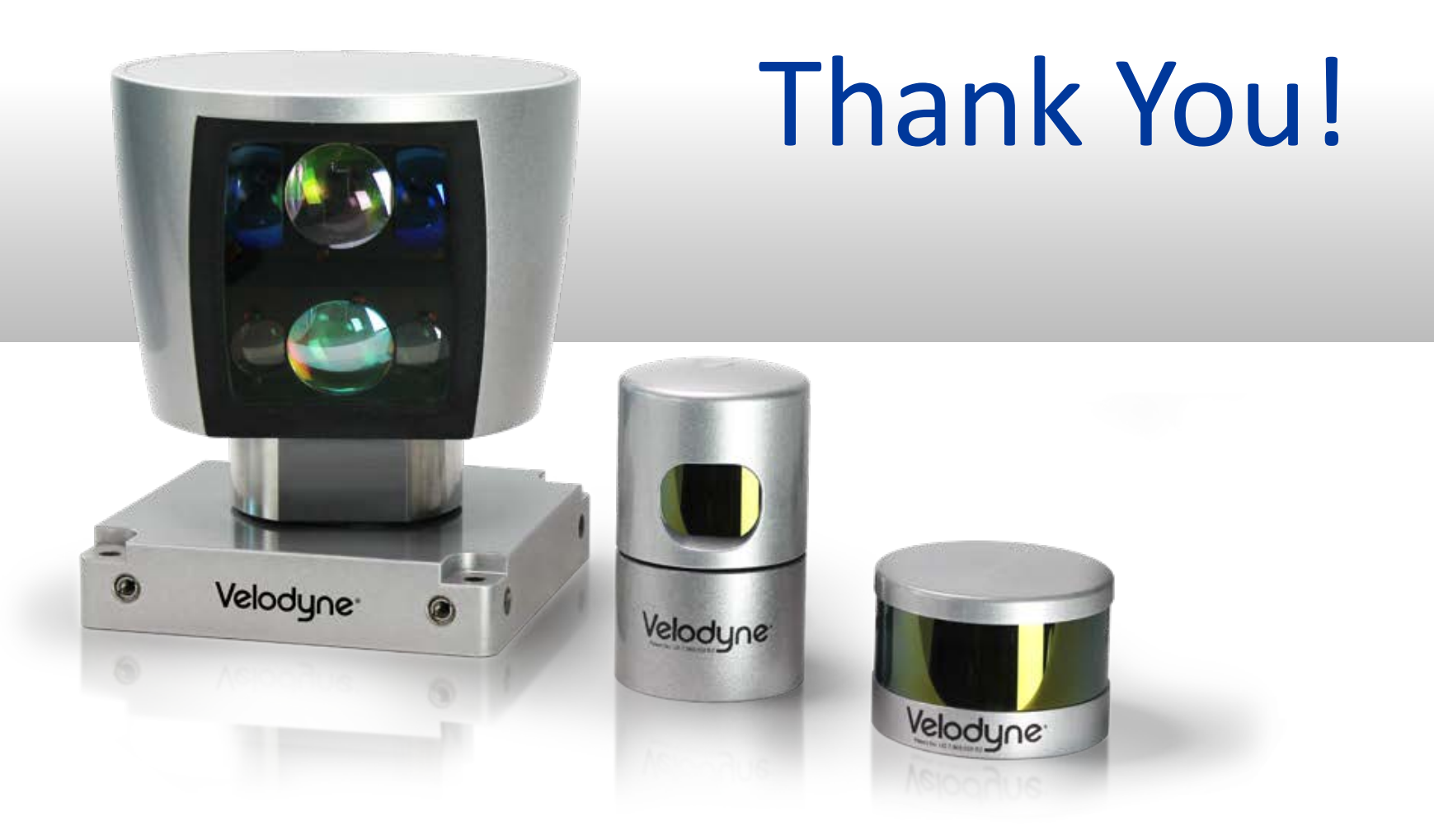

345 Digital Drive, Morgan Hill, CA 95037 Tel: 408.465.2800 (Main Office) Tel: 408.465.2819 (LiDAR Sales) 63-9277 Rev D